# **Список ModBus-регистров**

# **Расходомер УРСВ-011**

### *Регистры хранения типа целое значение 1 байт*

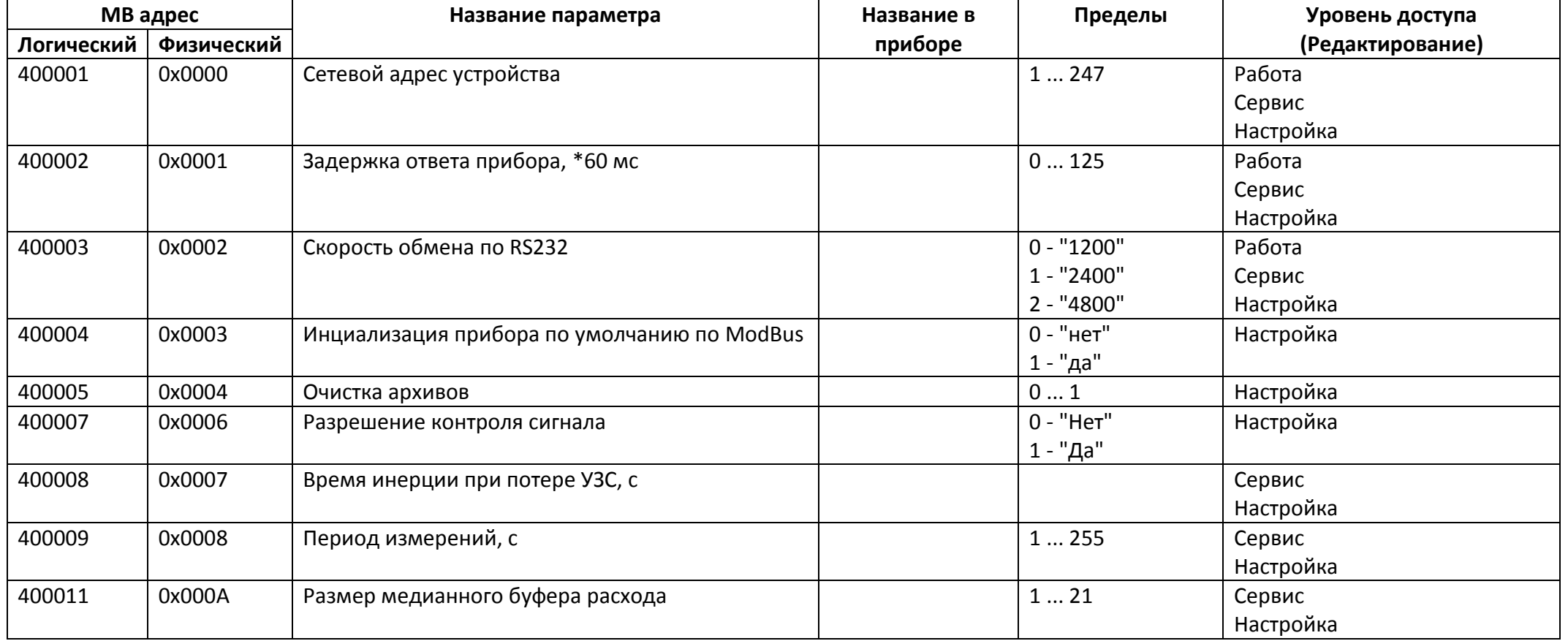

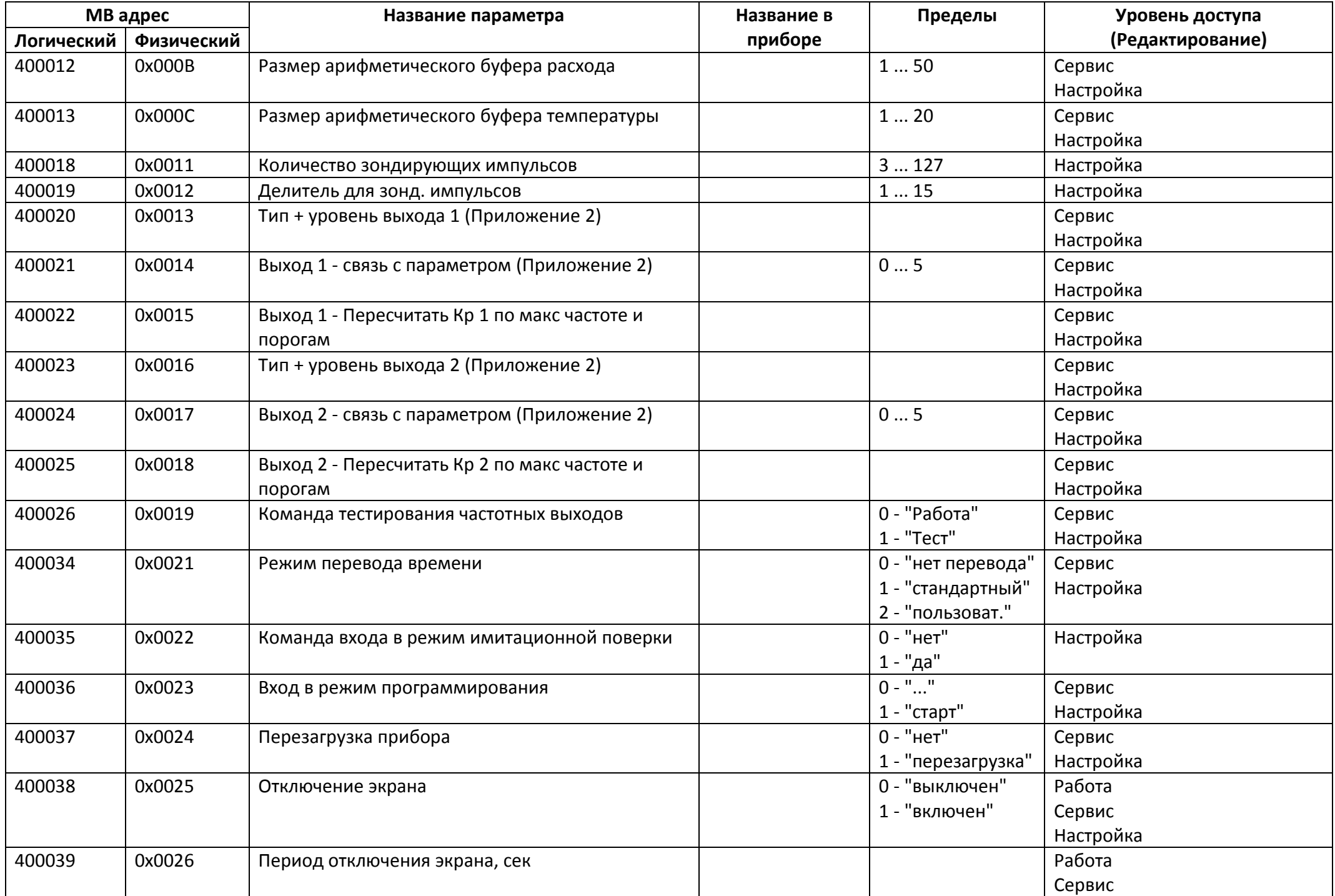

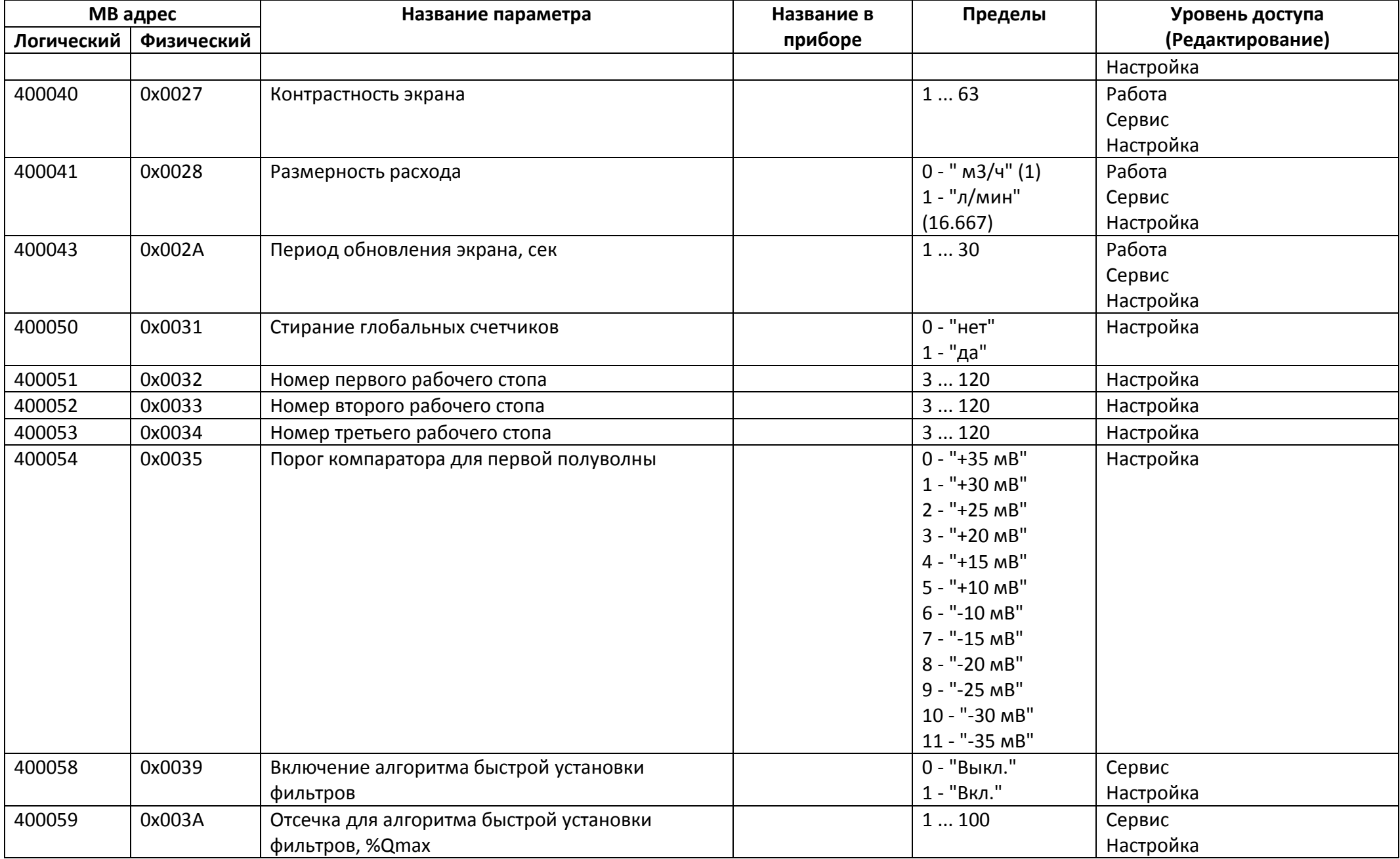

## *Регистры хранения типа целое значение 2 байта*

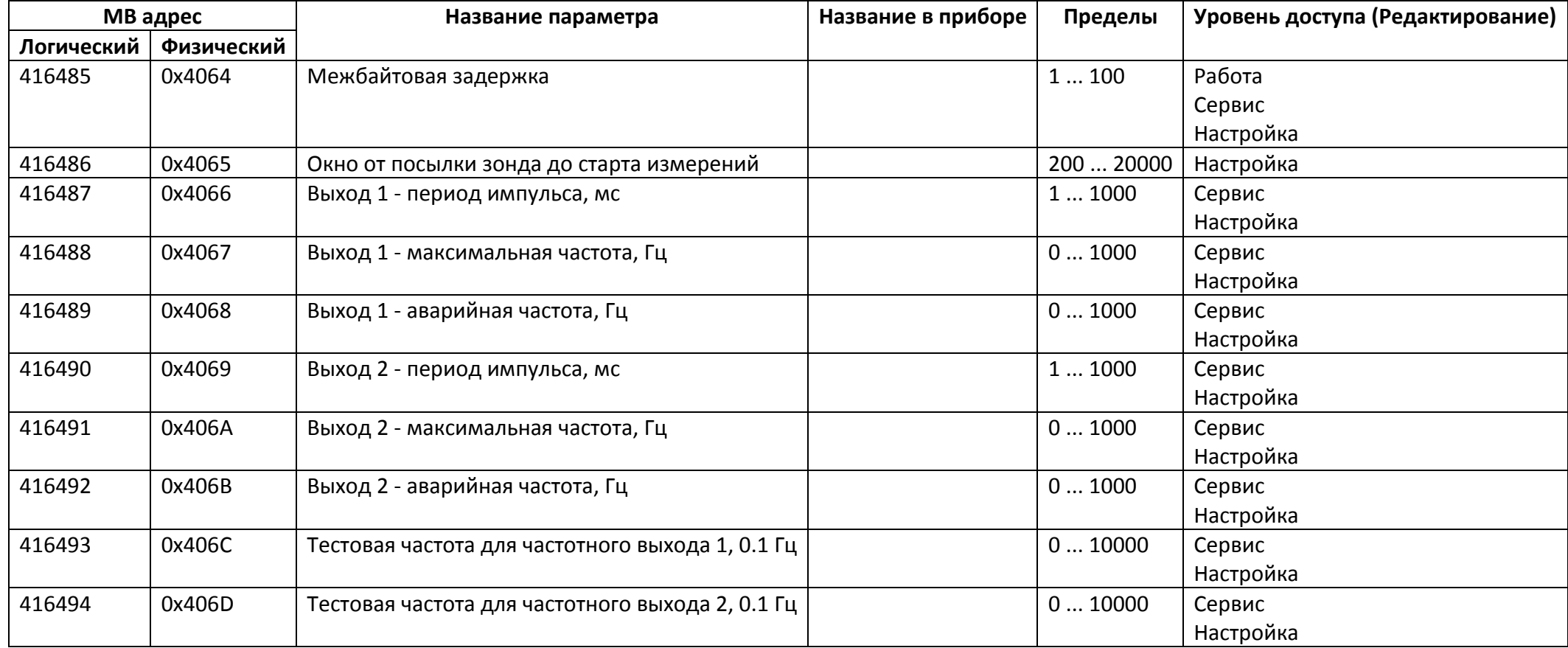

### *Регистры хранения типа целое значение 4 байта*

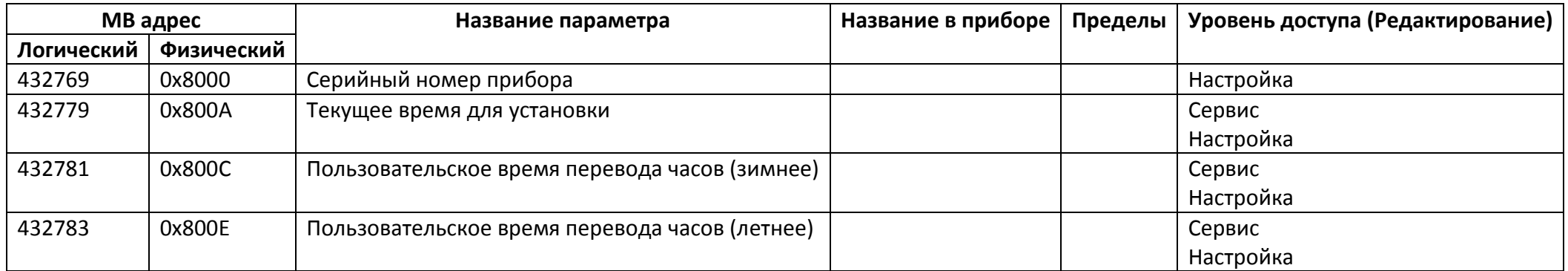

### *Регистры хранения типа вещественное значение*

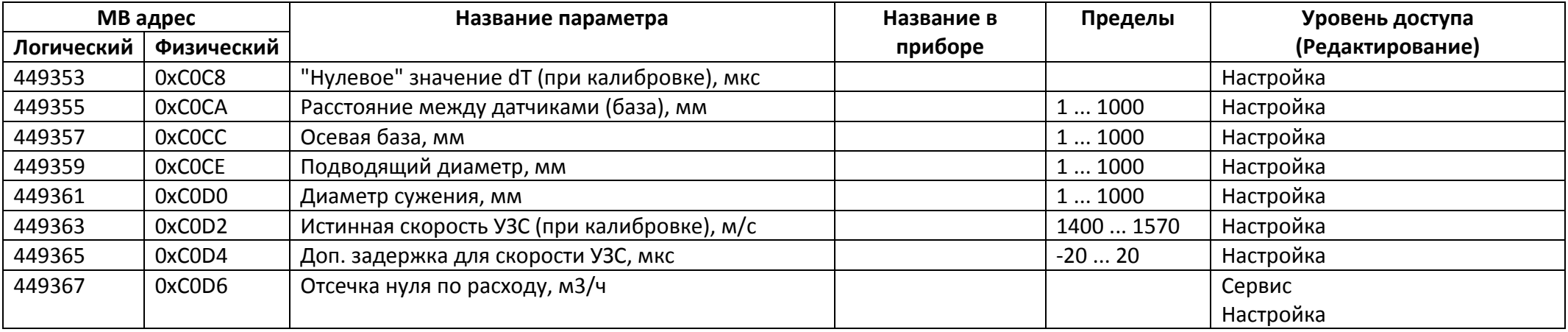

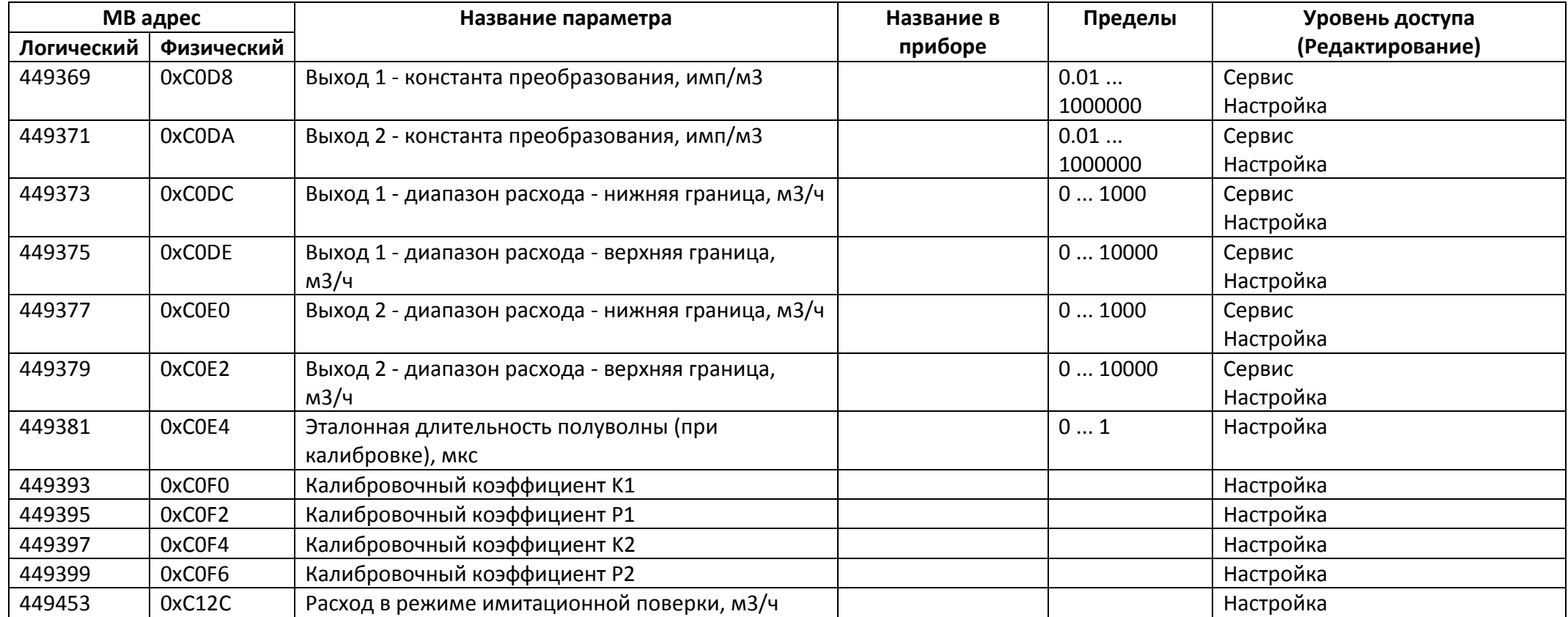

# *Регистры ввода типа целое значение 1 байт*

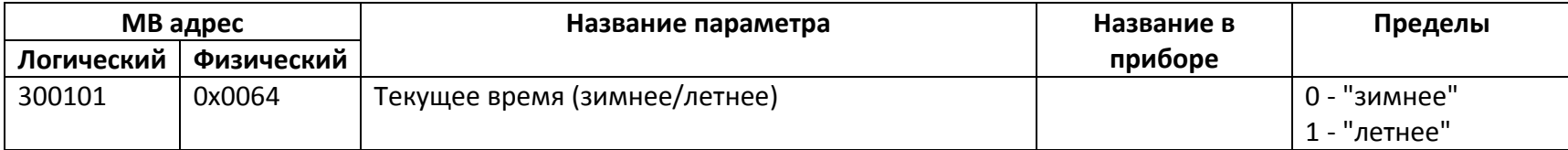

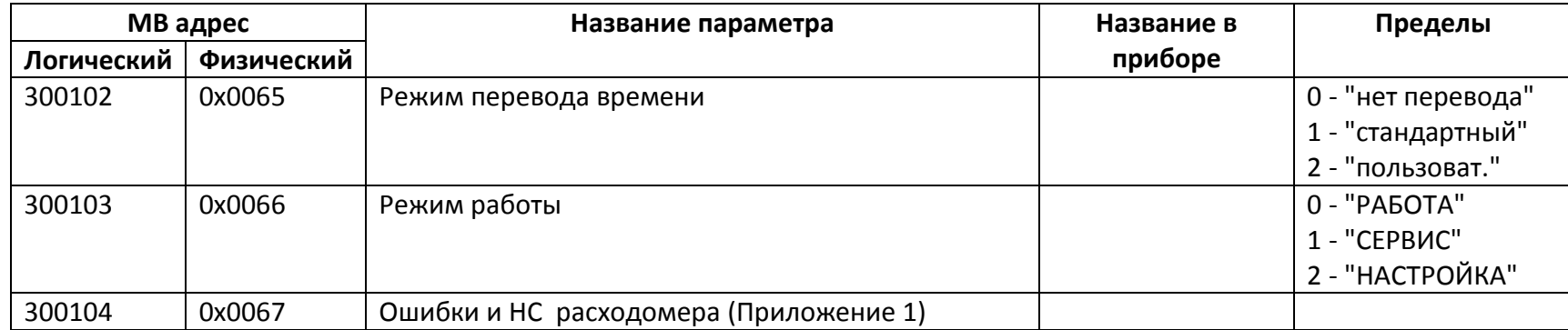

## *Регистры ввода типа целое значение 2 байта*

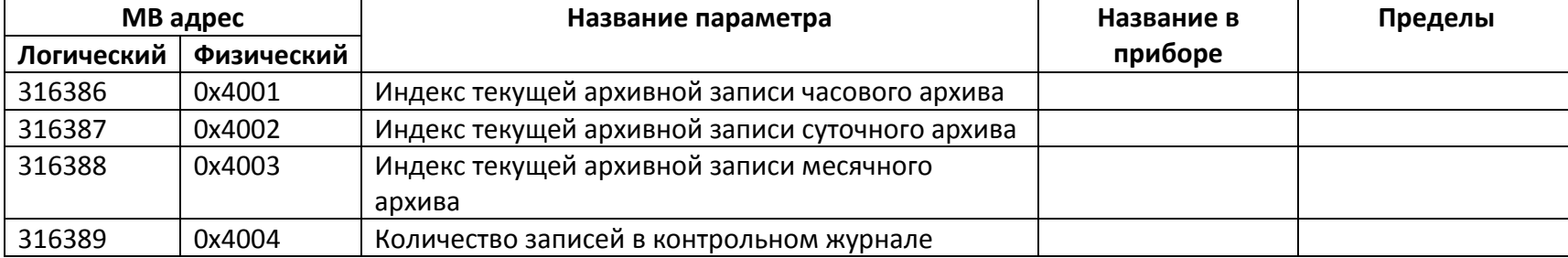

## *Регистры ввода типа целое значение 4 байта*

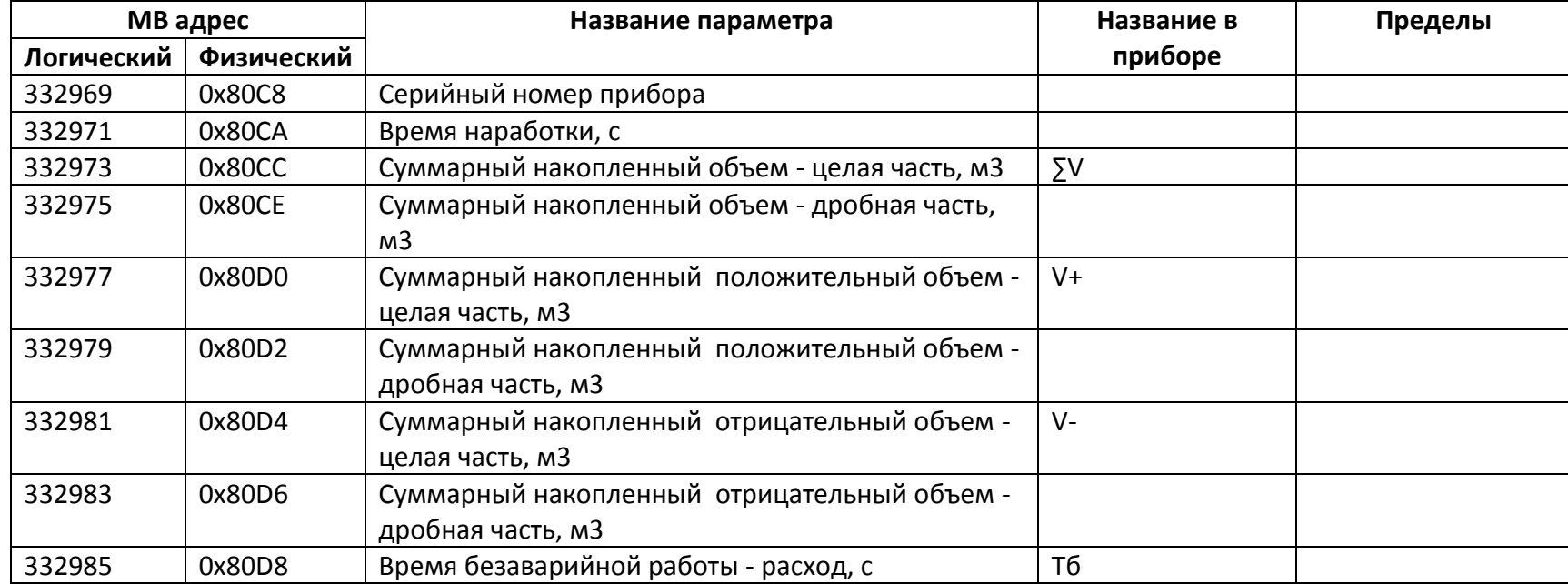

# *Регистры ввода типа вещественное значение*

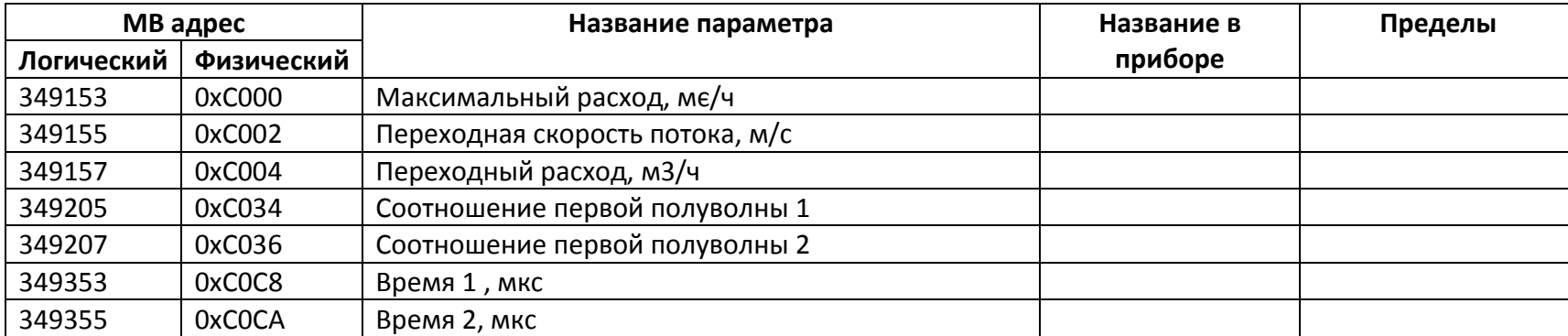

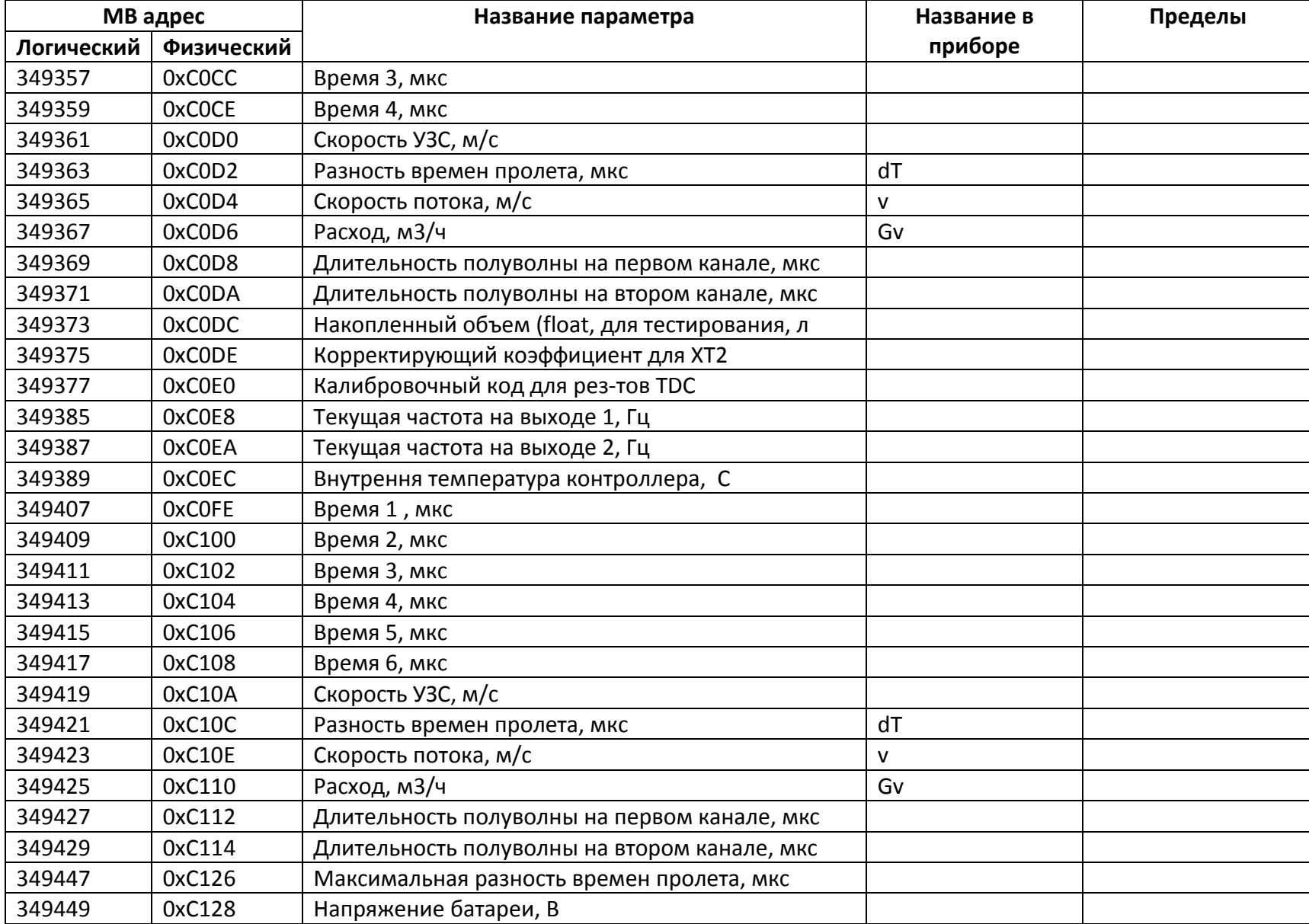

# *Битовые ячейки хранения*

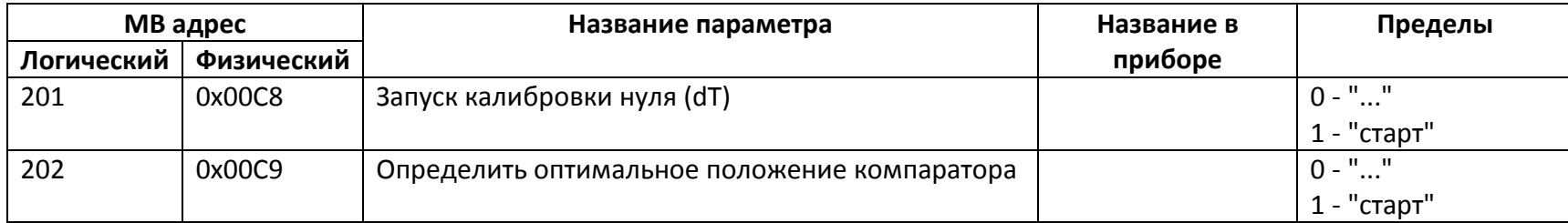

## **Приложение 1.**

Ошибки и нештатные ситуации для расходомера:

- Бит 0 аппаратная неисправность прибора,
- Бит 1 напряжение батареи ниже заданного порога,

Бит 2 – нет УЗС,

- Бит 3 расход больше максимального,
- Бит 4 превышение верхнего порога по расходу, заданного для универсального выхода №1,
- Бит 5 принижение нижнего порога по расходу, заданного для универсального выхода №1,
- Бит 6 резерв,
- Бит 7 резерв.

## **Приложение 2.**

- 1. Тип универсального выхода (задается двумя младшими битами модбас-регистра):
	- 0 выключен;
	- 1 логический;
	- 2 импульсный;
	- 3 частотный;

Бит номер 7 модбас-регистра используется для выбора активного уровня – если он 0, то активный уровень низкий, если 1 – высокий.

2. Связь универсального выхода:

Если выход настроен как «Частотный»:

- 0 расход по модулю;
- 1 положительный расход;
- 2 отрицательный расход;

Если выход настроен как «Импульсный»:

- 0 объем по модулю;
- 1 положительный объем;
- 2 отрицательный объем;

Если выход настроен как «Логический»:

- 0 направление потока;
- 1 ошибка «Нет УЗС»;
- 2 ошибка «Q>Qmax»;
- 3 любая ошибка;
- 4 ошибка «Напряжение батареи ниже заданного порога»;
- 5 флаг наличия подключенного внешнего питания 24В;